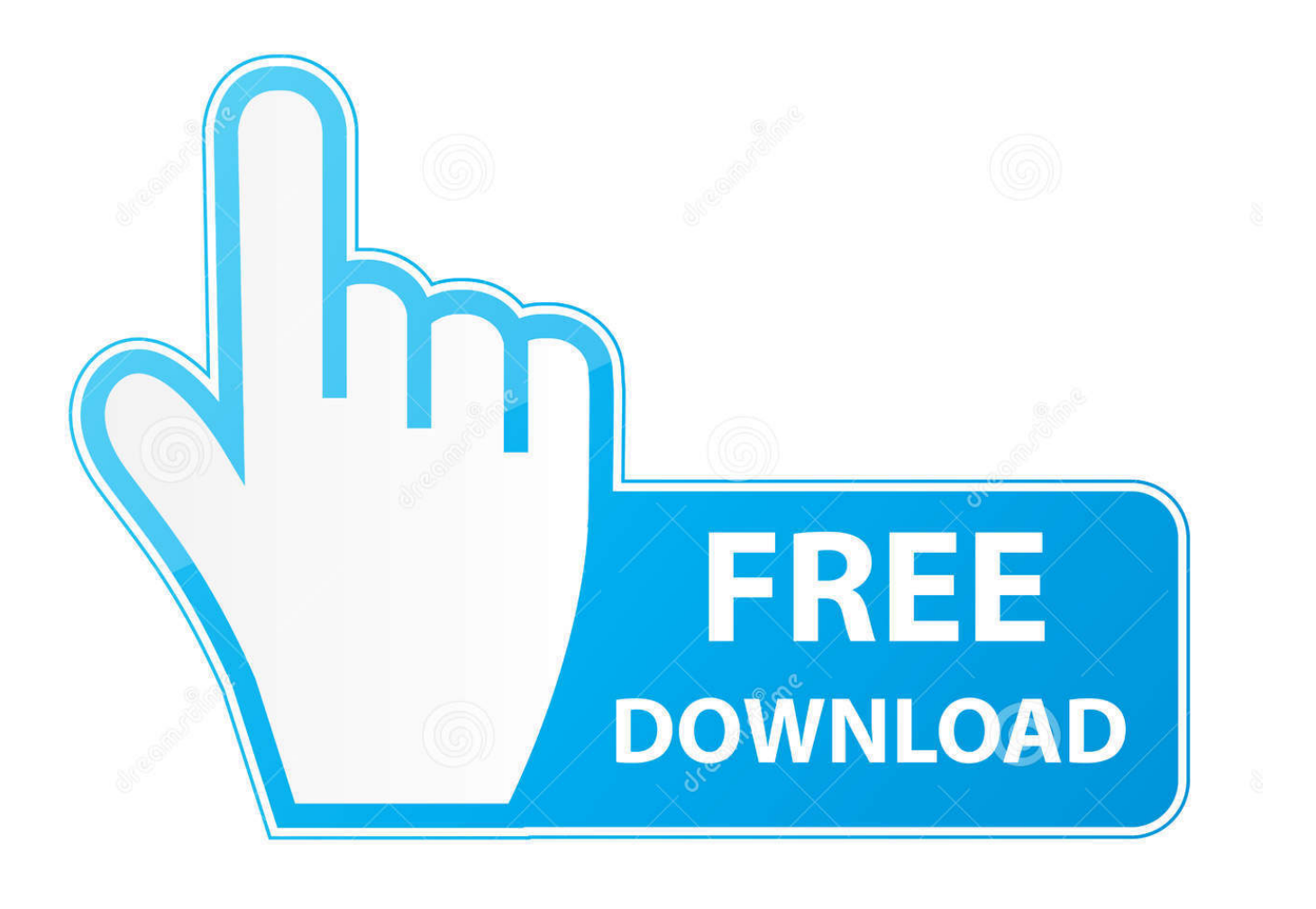

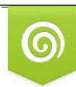

Download from Dreamstime.com previewing purposes only D 35103813 C Yulia Gapeenko | Dreamstime.com

É

[Adobe Photoshop Cs6 For Ubuntu](https://picfs.com/1tgvga)

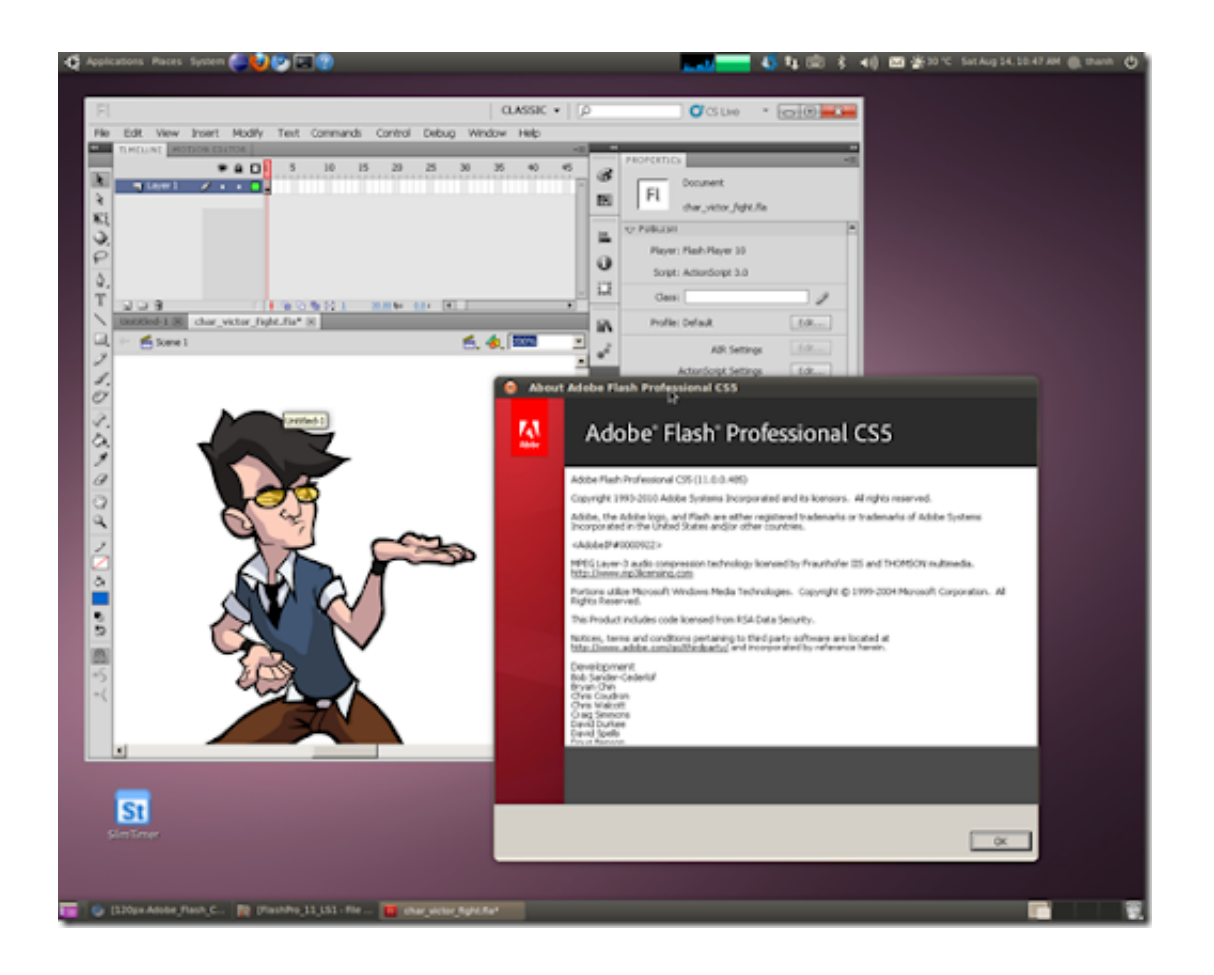

[Adobe Photoshop Cs6 For Ubuntu](https://picfs.com/1tgvga)

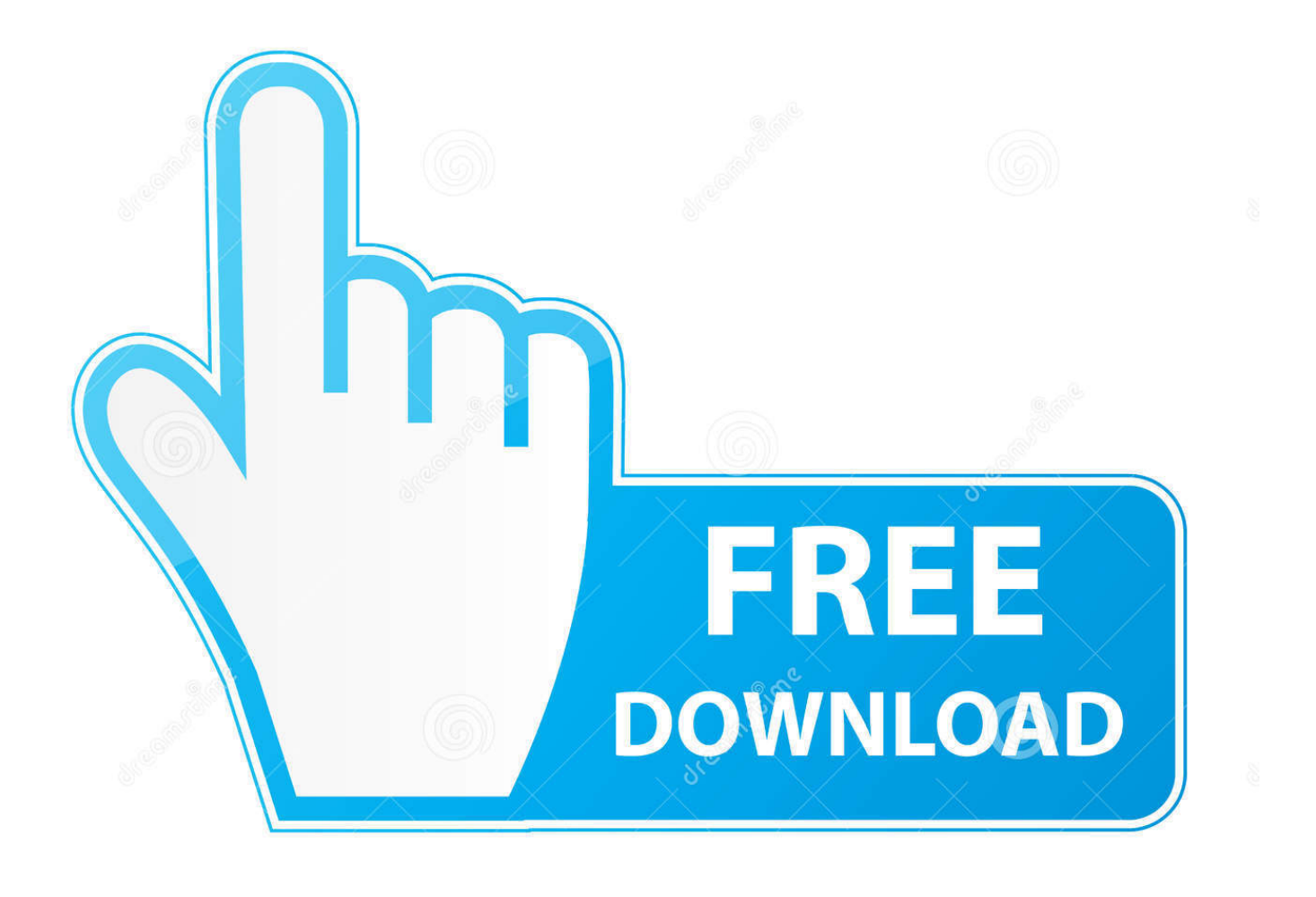

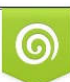

Download from Dreamstime.com or previewing purposes only D 35103813 O Yulia Gapeenko | Dreamstime.com

P

Installing Photoshop's DependenciesWe need a script called winetricks to install some things for us: Get some things like MS XML, ie6, etc (this will start a bunch of installers, just click next): Get some Windows fonts: Note: My windows partition is mounted at /windows.. Unfortunately, it's a massive pain to install We're going to need to compile Wine 1.. Active 6 years, 10 months ago Graphic designing is one of them I maintain a dual boot primarily for Adobe Illustrator, Photoshop & Office.

- 1. adobe ubuntu
- 2. adobe ubuntu download
- 3. adobe ubuntu 16.04

1 25 (patched) and then add a bunch of things to it You'll also need a legal version of Photoshop CS4.. Modify the following command accordingly. Installing Photoshop CS6 in Ubuntu Since everything is now set up, you can install Photoshop in the same way you install it on Windows.. Installing Adobe Photoshop CS4 on JauntySome people need Adobe Photoshop, and CS4 actually seems to work perfectly.

## **adobe ubuntu**

adobe ubuntu, adobe ubuntu 20.04, adobe ubuntu download, adobe ubuntu font, adobe ubuntu 16.04, adobe ubuntu install, adobe ubuntu 18.04, adobe ubuntu support, adobe ubuntu flash, uninstall adobe ubuntu, ubuntu adobe flash player install, ubuntu adobe xd, ubuntu adobe photoshop [Edirol Da 2496 Win7 Driver](https://www.bloglovin.com/@davidcalvert/edirol-da-2496-win7-driver)

exe for Adobe Photoshop How to run/install Adobe's Illustrator cs6 and Photoshop and Flash and InDesign on Ubuntu? closed Ask Question Asked 7 years ago.. You'll also have a deb file in your current folder if you need to use it on another machine.. This tutorial is Jaunty only (it might work on others, but I doubt it) Programs you'll needBefore we start, get some generic compiling stuff: Get rid of WineYou want to remove your current Wine install: Compiling WineFirst off, add the Wine PPA to your sources: Add its key and update: Now we need to grab some dependencies and the source: Move into the wine folder: Download the patch to make the installer work (This bug): Apply the patch: Compile: Note: if you have multiple processors, add  $-i$ (number of processors+1) to each make the command.. For my 4 core system I used: /configure && make -j5 depend && make -j5 Install (this will install Wine as a package): You should now have the latest version of Wine patched and installed.. Right click on the AdobePhotoshopSetUp exe or type the following command in terminal after navigating to the place where you have kept the setup. [Candyland Computer Game Download Mac](https://xfx-750i-audio-driver-for-mac.simplecast.com/episodes/candyland-computer-game-download-mac)

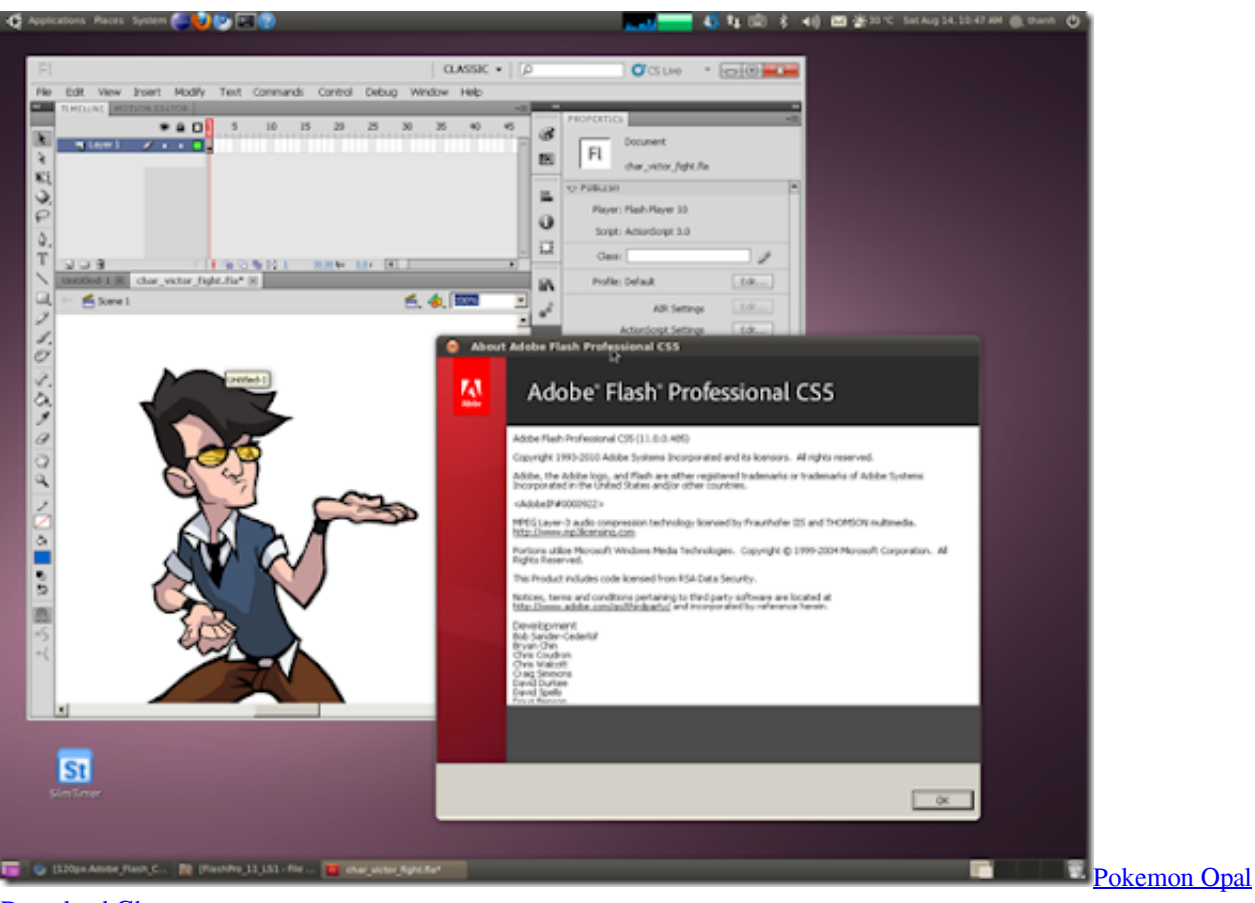

[Download Gba](https://hub.docker.com/r/liaractauri/pokemon-opal-download-gba)

## **adobe ubuntu download**

[Softonic Subway Surfers Pc](http://tiomounlehu.epizy.com/Softonic_Subway_Surfers_Pc.pdf) [How To Download Netflix Offline On Mac](https://veltmicheckdist.substack.com/p/how-to-download-netflix-offline-on)

## **adobe ubuntu 16.04**

[Breve Resumen De Software Libre Vs Software](https://cranky-murdock-5fdfea.netlify.app/Breve-Resumen-De-Software-Libre-Vs-Software)

cea114251b [Free Electrical Panel Design Software](https://ecstatic-wilson-84b2dd.netlify.app/Free-Electrical-Panel-Design-Software.pdf)

cea114251b

[Cricket Captain 2019 Mac Free Download](https://xfx-750i-audio-driver-for-mac.simplecast.com/episodes/cricket-captain-2019-mac-free-download)